# Combinación de datos interferométricos y grandes radiotelescopios para estudios multiescala de regiones de formación estelar

Daniel Jacobo Díaz González, Estudiante de Doctorado en Ciencias (Astrofísica) Técnico Académico Titular A. IRyA Supervisores: Dr. Roberto Galván Madrid, Dr. Stanley Eugene Kurtz Smith INSTITUTO DE RADIOASTRONOMÍA Y ASTROFÍSICA

# 1. Introducción

Las estrellas masivas juegan un papel fundamental en muchos procesos del Universo. De estas estrellas surgen elementos pesados y radiación ultravioleta; la combinación de vientos, eyecciones, la expansión de las regiones HII o las explosiones de supernova tienen una importancia capital en el enriquecimiento del medio y en la generación de turbulencia; los rayos cósmicos, la radiación ultravioleta y la disipación de la turbulencia ya mencionada son las principales causas del calentamiento del medio interestelar, al mismo tiempo que los elementos pesados son responsables del enfriamiento de ese mismo medio debido al reprocesamiento de la radiación; la función de luminosidad está dominada por las estrellas masivas. Todo ello justifica ampliamente el estudio y observación de estas estrellas masivas y sus procesos de formación.

Para la observación de estas estrellas masivas debemos tener en cuenta varias cosas:

- Estas estrellas masivas raramente se forman de manera aislada; suelen estar agrupadas, interactuando entre sí en múltiples formas (interacción gravitatoria, vientos, eyecciones de masa) [\(Lada et al., 2003\)](#page-19-0).
- Las estrellas de alta masa son escasas debido a dos razones: 1) la función inicial de masa indica que el número de estrellas de baja masa es muy superior al número de estrellas de alta masa; 2) además, debido a su alta luminosidad, sus tiempos de vida son más cortos.
- $\blacksquare$  También debido a su alta masa, son estrellas muy luminosas, lo que nos permite estudiarlas a grandes distancias.
- Al estar a grandes distancias y formarse en grupos, la resolución angular necesaria para su estudio suele ser muy alta; por poner un ejemplo, para resolver estructuras de 0.025 pc a 5 kpc de distancia es necesaria una resolución de 1 arcsec.
- Se ha demostrado que las estructuras dentro de las que se forman las estrellas masivas están embebidas en estructuras de mayor escala, cuyo estudio resulta de mucho interés para entender el proceso general de la formación de estrellas de alta masa [\(Blitz, 1993;](#page-19-1) [Wilson et al., 1989\)](#page-20-0).

Hay un consenso en que la formación estelar comienza generalmente con el colapso del gas en un núcleo grumoso denso que se ha formado dentro de una nube molecular gigante

[\(Cesaroni et al., 1991;](#page-19-2) [Churchwell et al., 1990;](#page-19-3) [Plume et al., 1992\)](#page-20-1). A su vez, dentro de estos núcleos grumosos o **clumps**, podemos encontrar estructuras de menor tamaño y mayor densidad (Galván-Madrid et al., 2013). Podemos de esta forma distinguir al menos tres escalas dentro de la formación estelar masiva. En primer lugar encontramos las **nubes moleculares**  $gigantes$   $(GMC)$ , donde ocurre en general todo proceso de formación estelar. Estas  $GMC$ van a ser los objetos de mayor escala de nuestro estudio. Las GMC de nuestra Galaxia tienen, típicamente, masas del orden de 10<sup>4-6</sup> M<sub>⊙</sub>, tamaños de entre 20 y 100 pc, y unas densidades de 10<sup>2</sup> cm<sup>−3</sup> [\(Heyer et al., 2009;](#page-19-5) [Solomon et al., 1987\)](#page-20-2). A continuación podemos encontrar los **clumps**, estructuras donde van a surgir los cúmulos estelares y las asociaciones estelares. El tamaño lineal de estos núcleos suele estar en el rango de 0.3 - 1.0 pc [\(Liu et al., 2012a,](#page-19-6)[b;](#page-19-7) [Motte et al., 2007\)](#page-19-8), su temperatura cinética en el rango de los 20-50 °K, la densidad promedio molecular en el rango de 2× 10<sup>4</sup> - 3× 10<sup>6</sup> cm<sup>-3</sup> y las masas en el rango 10<sup>3</sup> - 3× 10<sup>4</sup> M<sub>o</sub>. Y por último tenemos los núcleos o cores, considerados como los progenitores de las estrellas individuales y los sistemas estelares múltiples ligados gravitacionalmente; son estructuras con diámetros  $< 0.1$  pc [\(Liu et al., 2012a,](#page-19-6)[b;](#page-19-7) [Motte et al., 2007\)](#page-19-8), con las masas en el rango de las 1 − 100 M<sub>o</sub> y densidades promedio >  $10^6$ cm<sup>-3</sup>. La nueva generación de surveys como aquellos en los que estaremos trabajando alcanzan a ser completos hasta unas pocas masas solares a distancias de kpc.

En el estudio de la formación estelar uno de los principales caballos de batalla es el estudio de la Función Inicial de Masa (IMF por sus siglas en inglés) ([\(Kroupa, 2001;](#page-19-9) [Miller et al., 1979;](#page-19-10) [Salpeter, 1955\)](#page-20-3)). Sin embargo, como ya comentamos anteriormente, a la hora de estimar la IMF nos encontramos con un muestreo incompleto puesto que no tenemos información detallada acerca de las estrellas de alta masa. Y es aqu´ı donde adquiere importancia el estudio de la Función de Masa de Núcleos (CMF por sus siglas en inglés). Hay trabajos que demuestran [\(Alves et al., 2007;](#page-19-11) [Motte et al., 1998\)](#page-19-12) que la CMF de poblaciones de núcleos protoestelares de baja masa es similar al comportamiento de la IMF, lo que sugiere que el comportamiento de la CMF es heredado por la IMF. Sin embargo, no se posee información acerca del comportamiento de la CMF en régimen de alta masa. Es por ello importante estudiar las regiones de formación estelar masiva, con el fin de comprobar si esta tendencia se mantiene.

Esta tesis se va a centrar precisamente en el estudio de estas estructuras y las relaciones existentes entre ellas, buscando la caracterización de parámetros como la cantidad, la distribución de las masas, la distribución espacial, propiedades morfológicas y el tamaño en una muestra de nubes moleculares.

### 2. Estado del arte y objetivos

Entre los múltiples problemas que se pueden abarcar dentro del estudio de la formación de estrellas de alta masa, nosotros vamos a centrarnos en la formación, evolución y jerarquización de los clumps, y en su relación con las nubes que los contienen a ellos y con los núcleos que, a su vez, ellos contienen. La utilización de la combinación de datos de distintos instrumentos en una única imagen es de gran ayuda en la identificación de estas estructuras a distinta escala, facilitando el estudio de las relaciones jerárquicas entre las mismas.

En los últimos años hemos visto como cada vez son más frecuentes los trabajos que utilizan esta combinación de instrumentos para presentar resultados de alto interés, y con distintos objetivos: mapas de velocidad, estudios de fragmentación, estimación de masas o caracterización de densidades columnares y cálculos de índices de opacidad del polvo son algunas de las aplicaciones que has sido presentadas.

De esta forma, en Galván-Madrid et al. [\(2013\)](#page-19-4) se realizó un mapeo multiescala de la GMC W49A, abarcando desde una escala  $\geq$  100 pc hasta las escalas de los cores individuales ( $\leq$ 0.03 pc), utilizando datos del Submillimeter Array (SMA), del Purple Mountain Observatory 14 m, del Very Large Array, del JCMT-SCUBA, del IRAM30m y del Caltech Submillimeter Observatory BOLOCAM Galactic Plane Survey para cubrir las distintas escalas. Entre otros resultados, se obtuvieron mapas de CO y determinaron la existencia de una estructura filamentosa que se replica a todas las escalas, centrada en los cores.

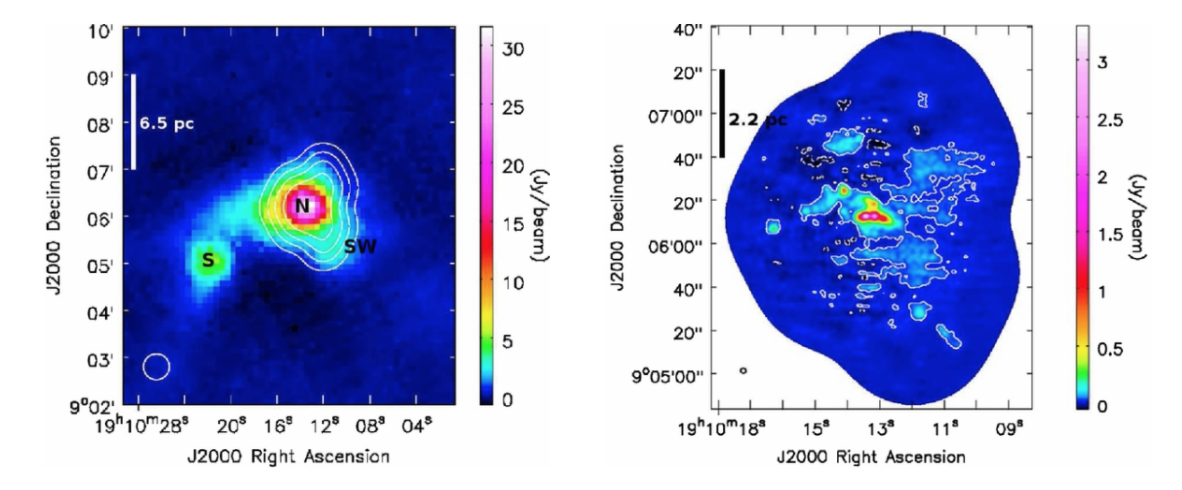

Fig. 1: Combinación de datos de SMA y BOLOCAM en la banda de 1.3 mm. Esta combinación no fue del todo exitosa porque la cobertura de Fourier de los datos de SMA es inferior a la de ALMA, y también porque la cámara BOLOCAM y antena CSO tienen un campo de visión menor y son menos sensibles que datos con la nueva cámara MUSTANG-2 en el Green Bank Telescope (Galván-Madrid et al., 2013)

Estas estructuras fueron reportadas también en [Lin et al.](#page-19-13) [\(2016\)](#page-19-13), donde las determinaron utilizando un algoritmo de dendrogramas para su identificación. Para ello combinaron imágenes milimétricas y submilimétricas de nubes moleculares formando cúmulos con estrellas tipo OB, provenientes de radiotelescopios en tierra (CSO, JCMT, APEX, IRAM30m) y telescopios espaciales (Herschel y Planck). Se estudiaron hasta 7 regiones de formación estelar (W49A, W43-Main, W43-South, W33, G10.6-04, G10-2-0.3, y G10.3-0.1), consiguiendo caracterizar para las fuentes seleccionadas la densidad columnar de polvo, la temperatura, la distribución del índice de opacidad del polvo, la función de distribución de densidad columnar del gas, la función de correlación de dos puntos en los mapas de polvo y la ya mencionada identificación de estructuras utilizando el algoritmo de dendrogramas.

También se ha hecho uso de esta técnica de combinación en trabajos para el estudio de la fragmentación. En [Ahmadi et al.](#page-19-14) [\(2018\)](#page-19-14) utilizan los datos del interferómetro IRAM NOEMA junto a los datos de la antena IRAM30m para el estudio de la fuente  $W3(H_2O)$  para identificar la fragmentación a gran escala del core e indicios de posibles fragmentaciones de disco a peque˜nas escalas.

Otro trabajo que nos gustaría destacar es [Koda et al.](#page-19-15) [\(2019\)](#page-19-15). En este caso los autores no combinan varios instrumentos, sino que combinan distintas configuraciones de ALMA, usando las configuraciones más compactas para recuperar emisión más extendida. Los datos de single-dish ofrecidos por las antenas de Total Power (TP) (y que están en modo espectral) son utilizados para generar un conjunto de visibilidades y pesos. Esta información es utilizada para realizar las operaciones en el dominio de la frecuencia. Este método de generación de mapas de visibilidades se conoce como joint deconvolution.

Nuestro objetivo durante esta tesis es identificar, estudiar y caracterizar algunas de las regiones de formación estelar más masivas de nuestra Galaxia, generando un catálogo de estructuras y determinando de forma clara las relaciones y jerarquías existentes en dichas regiones. Para ello combinaremos datos de interferómetros con datos de grandes radiotelescopios de single-dish, buscando aprovechar lo mejor de los dos mundos, utilizando la alta sensibilidad de los grandes radiotelescopios sin renunciar a la alta resolución espacial que ofrecen los interferómetros, todo ello de una forma sistemática y automatizada, que permita la explotación de una gran cantidad de datos de forma eficiente.

Como legacy de nuestro trabajo pretendemos dejar para el uso de la comunidad un software que sea genérico, adaptable y robusto para la combinación de distintos instrumentos; que sea extensible, y que defina claramente las reglas y guías para la incorporación de nuevos instrumentos en un futuro.

### 3. Muestra

Contamos con acceso a los datos del ALMA-IMF Large Program (Motte et al. in prep., Ginsburg et al. in prep.) y de los surveys Bolocam Galactic Plane Survey (BGPS) [\(Aguirre](#page-19-16) [et al., 2011;](#page-19-16) [Rosolowsky et al., 2010\)](#page-20-4) y MUSTANG Galactic Plane Survey (MGPS90) Pilot [\(Ginsburg et al.](#page-19-17) [\(2020\)](#page-19-17)).

ALMA-IMF fue el primer Large Program aprobado en ALMA para el estudio de los clumps y cores en regiones de formación estelar masiva. Contamos con datos en 3mm (93 GHz) y 1mm (231 GHz). Contiene una muestra completa de protoclusters masivos a una distancia de entre  $2 \text{ y } 6$  kpc del Sol (tabla [1\)](#page-3-0). Se espera que se puedan detectar del orden de  $10^3$  cores. Actualmente estamos realizando la combinación de imágenes de este proyecto con datos de single-dish procedentes de los proyectos MGPS90 y BGPS. Formamos parte de la colaboración, por lo que tenemos acceso a los datos desde su adquisición.

<span id="page-3-0"></span>

| Region                 | $ {\rm kpc} $<br>d | ["<br>"<br>Mosaic<br>$\times$ | ["<br>Resol |
|------------------------|--------------------|-------------------------------|-------------|
| G008.67                | 3.4                | $70 \times 70$                | 0.67        |
| G010.62=W31C           | 4.9                | $60 \times 60$                | 0.37        |
| G012.80=W33 2.4        | 5.2                | $100 \times 100$              | 0.95        |
| G030.70=W43-MM2        | 5.5                | $60 \times 60$                | 0.37        |
| G030.72=W43-MM3        | 5.5                | $60 \times 60$                | 0.37        |
| G030.82=W43-MM1        | 5.5                | $120 \times 80$               | 0.37        |
| G049.49M=W51-E         | 5.4                | $60 \times 60$                | 0.37        |
| $G049.49 = W51 - IRS2$ | 5.4                | $60 \times 60$                | 0.37        |
| G327.29                | 2.8                | $70 \times 70$                | 0.67        |
| G328.25                | 2.8                | $70 \times 70$                | 0.37        |
| G333.60                | 4.2                | $110 \times 110$              | 0.51        |
| G337.92                | 3.6                | $55 \times 55$                | 0.51        |
| G338.93                | 3.9                | $55 \times 55$                | 0.51        |
| G351.77                | 2.0                | $100 \times 100$              | 0.95        |
| G353.41                | 2.0                | $100 \times 100$              | 0.95        |

Tabla 1: Muestra completa de protoclusters masivos a < 6 kpc en el survey ALMA-IMF.

MGPS90 es un survey del plano Galáctico a 3mm (91.5 GHz) con una resolución espacial de 10" y que pretende abarcar todo el plano Galáctico observable desde el Green Bank Telescope (GBT). Contamos ya con los datos del MGPS90 Pilot, que abarca un área total de ≈ 7.5 deg<sup>2</sup>, observando siete regiones (tabla [2\)](#page-4-0) muy brillantes en la banda milimétrica. Con este primer survey se han detectado 709 fuentes en el área observada. Para su realización

<span id="page-4-0"></span>se ha utilizado MUSTANG2, un arreglo bolométrico de 215 elementos y un campo de visión de 4.25' instalado en el Green Bank Telescope. Formamos parte de la propuesta que se está enviando para completar las observaciones, y tendremos acceso a los datos desde su adquisición.

|       | Region Field Size $\lceil \deg x \rceil$ | Resol ["] |
|-------|------------------------------------------|-----------|
| SgrB2 | $1 \times 1$                             | 10        |
| W33   | $1 \times 1$                             | 10        |
| G29   | $1 \times 1$                             | 10        |
| W43   | $1.5 \times 1$                           | 10        |
| G34   | $1 \times 1$                             | 10        |
| W49   | $1 \times 1$                             | 10        |
| W51   | $1 \times 1$                             | 10        |

Tabla 2: Regiones observadas en MGPS90 Pilot.

BGPS es un survey de continuo a 1.1mm (272 GHz) con una resolución espacial de 33" y que abarca aproximadamente unos 170 deg<sup>2</sup> del plano Galáctico visible desde el hemisferio norte, sin fuentes-objetivo predefinidas. El survey ha detectado aproximadamente 8400 clumps en el área observada. Para su realización se utilizó Bolocam, una cámara bolométrica de largo formato para observaciones a 1.1mm y 2.1mm. Esta cámara cuenta con 115 pixeles y un campo de visión de 8' aproximadamente circular, ubicada en el Observatorio Submilimétrico de Caltech  $(CSO)$ . El acceso a los datos es público.

<span id="page-4-1"></span>En la tabla [3](#page-4-1) presentamos las regiones con solapamiento entre ALMA-IMF y MGPS90, y las regiones con solapamiento entre ALMA-IMF y BGPS. Este solapamiento es definitivo para BGPS, ya que es un survey ya concluido, mientras que en el caso de MGPS90 se irán agregando nuevas regiones a medida que vayan siendo observadas.

| <b>ALMA-IMF</b>        | Match BGPS | Match MGPS90 |
|------------------------|------------|--------------|
| G008.67                | X          |              |
| $G010.62 = W31C$       | X          |              |
| $G012.80=W332.4$       |            | X            |
| G030.70=W43-MM2        | X          | X            |
| $G030.72 = W43-MM3$    | X          | X            |
| G030.82=W43-MM1        |            | X            |
| $G049.49M = W51-E$     | X          | X            |
| $G049.49 = W51 - IRS2$ | X          | X            |
| G327.29                |            |              |
| G328.25                |            |              |
| G333.60                |            |              |
| G337.92                |            |              |
| G338.93                |            |              |
| G351.77                | X          |              |
| G353.41                | X          |              |

Tabla 3: Intersección entre ALMA-IMF y BGPS y entre ALMA-IMF y MGPS90.

### 4. Metodología

La idea de combinar imágenes interferométricas con imágenes de single-dish no es nueva; fue introducida por [Ekers et al.](#page-19-18) [\(1975\)](#page-19-18) y por [Bajaja et al.](#page-19-19) [\(1979\)](#page-19-19); sin embargo aún existe un amplio debate sobre las maneras de implementarla. Las técnicas empleadas suelen categorizarse dependiendo de si la combinación se hacen en el dominio de Fourier o en el dominio de la imagen, y de si se aplican deconvoluciones o no en ciertos pasos de la combinación.

En nuestro trabajo de tesis partimos del principio de que la combinación en el plano de Fou-rier obtiene mejores resultados que la combinación en el plano de la imagen [\(Koda et al.](#page-19-20) [\(2011\)](#page-19-20)). De las posibles alternativas para realizar la combinación entre imágenes de interferómetros y radiotelescopios de plato único hemos optado por utilizar la técnica conocida como *feathering*, por ser una de las más utilizadas y por ser computacionalmente económica; esta técnica, en las que las operaciones de combinación son realizadas en el dominio de la frecuencia, será explicada con más detalle en la sección de trabajo realizado [\(5.2\)](#page-12-0). En un futuro implementaremos también otros métodos, lo que nos permitirá comparar y establecer criterios de selección entre ellos.

### 4.1. Selección, reproyección y redimensionado de las imágenes

En primer lugar se debe hacer un reconocimiento inicial de los mapas, identificando los juegos de datos que son susceptibles de combinarse en función de la frecuencia de observación y de la región observada. Para ello hay que comenzar equiparando los sistemas de referencia. Generalmente los datos de single-dish se ofrecen en coordenadas Galácticas y los de interferómetro en coordenadas ecuatoriales, así que lo primero es hacer una transformación de sistema. En nuestro caso hemos optado por utilizar como sistema de referencia el ecuatorial. A esta operación se la conoce como *reproyección*, y durante la misma también procedemos a la equiparación del tama˜no del pixel, igualando ambos conjuntos de datos al menor pixel.

Una vez que hemos realizado la reproyección, se procede a la localización del centro del conjunto de datos con menor campo de visión (generalmente los datos interferométricos) en los datos con mayor campo visual (generalmente los datos de single-dish). En el caso de que la localización esté dentro de unos rangos razonables (no los consideramos adecuados si el centro está demasiado próximo a las orillas), se procede a un realineado de las imágenes. Con este procedimiento buscamos corregir posibles errores en el apuntado y otras fuentes de errores astrométricos, y partimos de la idea de que la precisión astrométrica es mejor en el interferómetro. Para finalizar este paso ajustamos el número de pixeles en las matrices de datos al del conjunto de datos de menor campo de visión.

### 4.2. Combinación de las imágenes

Una vez que hemos preparado los datos equiparando sus características geométricas y los sistemas de referencia, comenzamos con el proceso de combinación como tal. Como ya hemos comentado, durante la primera parte de la tesis hemos optado por utilizar el feathering como método de combinación.

El feathering es un método que realiza operaciones de combinación en el dominio de la frecuencia para recuperar la amplitud y fase como función de la frecuencia espacial de los mapas que deseamos combinar. Algo fundamental para que este m´etodo funcione es que el calibrado en flujo sea correcto en ambos instrumentos. Durante este proyecto partimos de la idea de que el calibrado de flujo interferométrico es más preciso que el de los single-dish, por lo que realizamos un escalado de flujo en los datos de single-dish. Para determinar cuál es el factor de escalado aplicamos el procedimiento de [Stanimirovic](#page-20-5) [\(2002\)](#page-20-5):

- 1. Cambiamos las unidades de ambas imágenes a  $Jy/px$ . Generalmente las unidades de nuestras imágenes son Jy/beam, en cuyo caso escalamos los datos utilizando la relación entre el área del beam y el área del pixel de cada imagen.
- 2. Calculamos la FFT de los datos de single-dish y del interferómetro.
- 3. Opcionalmente podemos deconvolucionar los datos de single-dish con el beam de singledish.

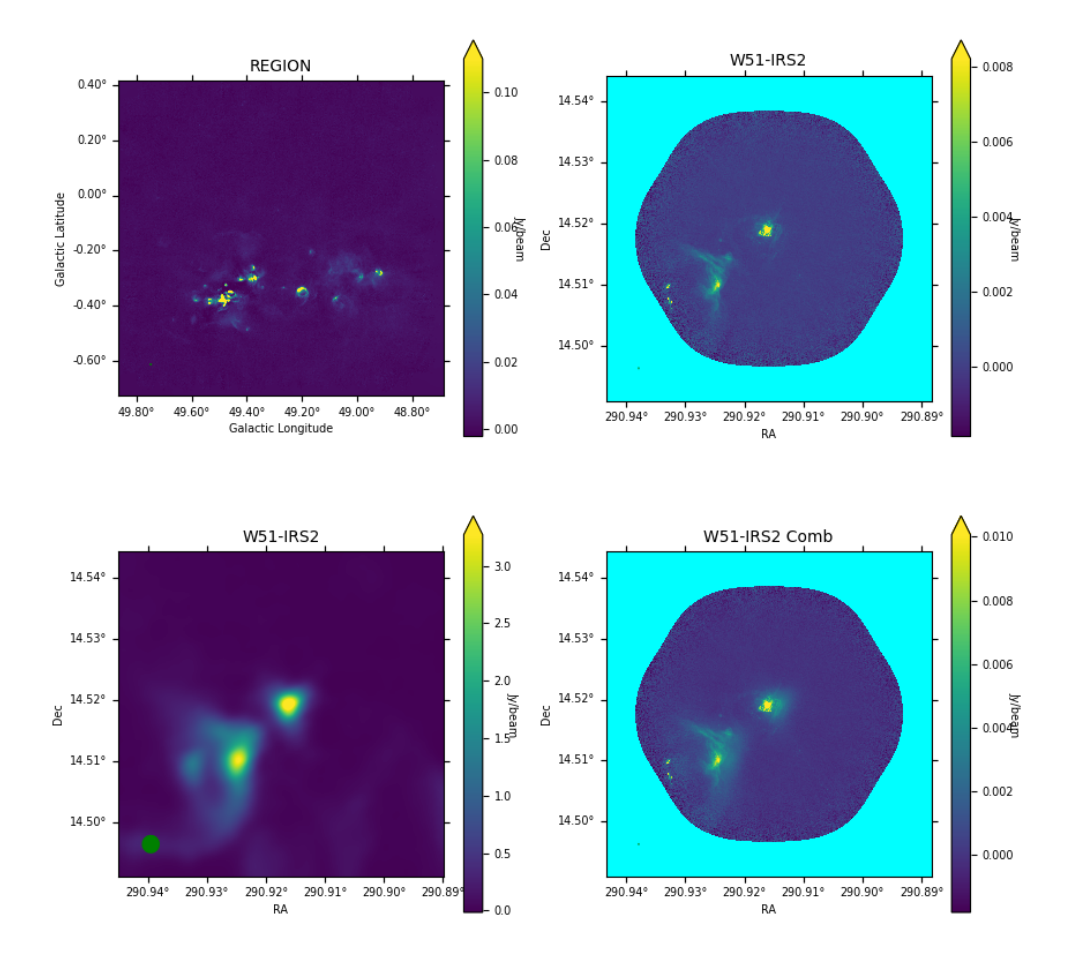

Fig. 2: Proceso de selección y combinación. Paquete en desarrollo. Arriba-Izq: imagen original de MGPS90. Arriba-Der: imagen original de ALMA-IMF B3. Abajo-Izq: reproyección de MGPS90. Abajo-Der: combinación de MGPS90 + ALMA-IMF B3

- 4. Comparamos las amplitudes en el rango común de frecuencias recuperables entre el singledish y el interferómetro, obteniendo el factor de escalamiento.
- 5. Aplicamos este factor de escalamiento a los datos del single-dish.

Una vez que hemos realizado este calibrado, calculamos la combinación en el dominio de la frecuencia descrita como lo siguiente:

<span id="page-6-0"></span>
$$
C(u, v) = \sum_{i=1}^{m} W_i(u, v) FT(I_i)(u, v)
$$
\n(1)

donde FT denota la transformada de Fourier,  $W_i$  es una función de pesos para la imagen  $I_i$ ,  $C(u, v)$  pertenece al dominio de los numeros complejos, u, v son reales. Una vez que obtenemos la combinación, calculamos la imagen resultante a partir de:

$$
I(x, y) = FT^{-1}(C)
$$

donde  $FT^{-1}$  denota la antitransformada de Fourier,  $I(x, y)$  pertenece al dominio de los números reales,  $x, y$  son reales. La resolución de esta imagen resultante es la misma que la de la imagen de mayor resolución utilizada, en este caso la del interferómetro.

### <span id="page-7-1"></span>4.3. Emisión de polvo vs Emisión de libre-libre.

En las regiones de formación estelar masiva podemos encontrar distintos tipos de emisión: emisión libre-libre proveniente de jets ionizados o vientos estelares, emisión libre-libre proveniente de regiones HII y emisión del polvo interestelar. Diferenciar entre ellos es crucial para una correcta estimación de las estructuras y de las jerarquías asociadas. En la figura [3](#page-7-0) podemos ver la contribución de distintos tipos de emisión en función de la frecuencia. Si nos centramos en el rango que estamos trabajando (90GHz-270GHz), podemos apreciar la importancia del libre-libre y del polvo.

<span id="page-7-0"></span>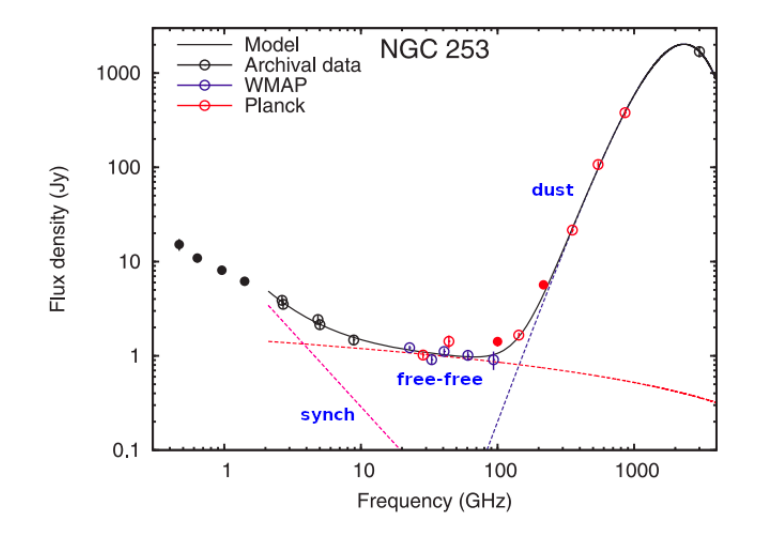

Fig. 3: Contribución de distintos tipos de emisión en la galaxia NGC 253 [\(Peel et al., 2011\)](#page-20-6)

La radiación de cuerpo negro por definición es térmica y ópticamente gruesa, y su comportamiento es proporcional a  $\nu^2$  en el régimen de Rayleigh-Jeans, que podemos aplicar para nuestras observaciones en radio. El espectro de la emisión del polvo no es exactamente el de un cuerpo negro, ya que no es totalmente ópticamente grueso, sino que se aproxima más al comportamiento de un cuerpo negro modificado (figura [4a\)](#page-8-0), siendo importante la composición y el tamaño de los granos. Para profundidades ópticas bajas ( $\tau \ll 1$ ) este comportamiento es proporcional a  $\nu^{2+\beta}$ , siendo  $\beta \approx 1.8$  en el medio interestelar.

Respecto a la emisión libre-libre, en la figura [4b](#page-8-0) podemos ver el espectro de una región HII idealizada. Definiendo el índice espectral  $\alpha$  como

$$
\alpha \equiv \pm \frac{\Delta \log S}{\Delta \log \nu},
$$

podemos ver en la figura [4b](#page-8-0) como  $\alpha = 2$  para profundidades ópticas  $\tau \gg 1$ . Cuando  $\tau \approx 1$ vemos como se produce un cambio en la pendiente de α, establizándose en  $α = -0.1$  cuando el medio se vuelve ópticamente delgado ( $\tau \ll 1$ ). Con el fin de determinar la importancia de la contribución de cada tipo de emisión en nuestros mapas calcularemos mapas de índice espectral.

#### 4.4. Análisis

Una vez que tengamos las imágenes combinadas y se hayan establecido las regiones en las que la emisión libre-libre es importante, aplicaremos algoritmos de detección para caracterizar las estructuras. En primera instancia hemos decidido utilizar el algoritmo de dendrogramas [\(Rosolowsky et al.](#page-20-7) [\(2008\)](#page-20-7)).

<span id="page-8-0"></span>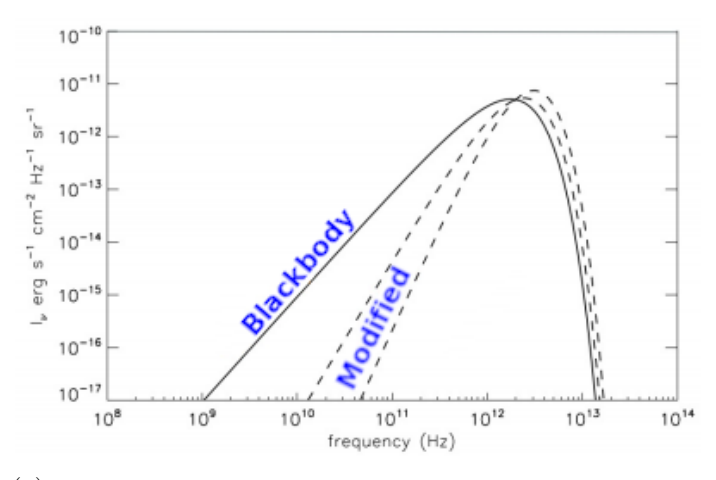

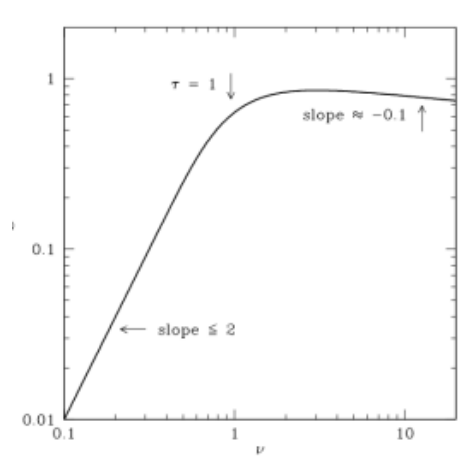

 $(a)$  Emisión de cuerpo negro (sólido) y cuerpos negros modificados (pun-(a) Einision de cuerpo negro (sondo) y cuerpos negros modificados (pun-<br>teados) (Basics of Radio Astronomy de Lisa Young (NMT)).

Un dendrograma es una representación gráfica de la estructura de una imagen de Ndimensiones. Partiendo de la determinación de máximos locales, y utlizando determinados criterios, el algoritmo es capaz de ir fusionando estos m´aximos locales para ir generando un ´arbol jer´arquico. En la figura [5](#page-8-1) podemos ver un esquema de como funciona este algoritmo para un perfil unidimensional. Si se establece el valor  $I_2$  como umbral, vemos que los dos máximos locales quedarían como estructuras separadas, mientras que si establecemos  $I_1$  como umbral quedarían como una única estructura. El algortitmo de dendrogramas que vamos a utilizar tiene 3 parámetros libres que relacionamos con las características físicas de nuestros mapas. El primero de ellos es el valor m´ınimo, relacionado con el ruido de nuestro mapa, y que fija el suelo de nuestra descomposición jerárquica. El segundo es el paso entre niveles o umbral, que est´a vinculado a la diferencia de flujo que vamos a tomar para determinar los distintos grados en la jerarquía. Y el tercer parámetro es el número mínimo de pixeles que debe contener una estructura para considerarse como tal, y que nosotros vinculamos al tama˜no del beam de nuestros mapas.

<span id="page-8-1"></span>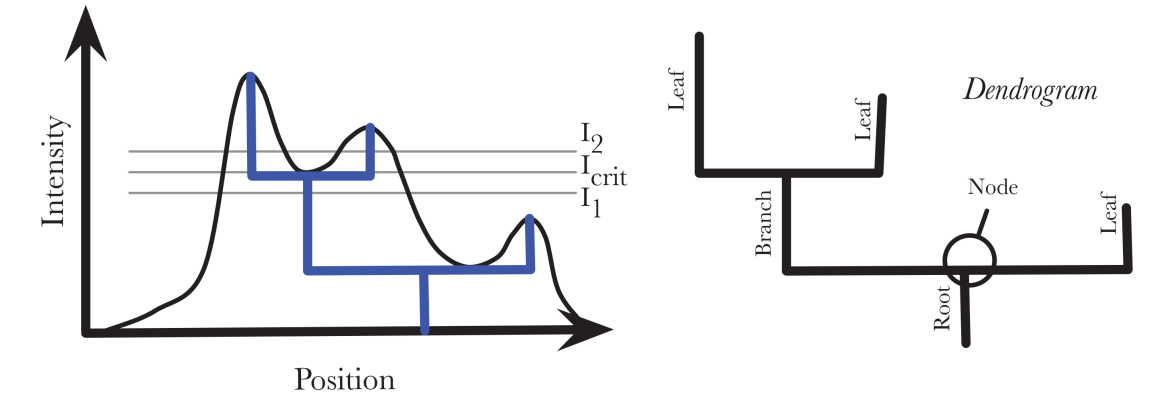

Fig. 5: Diagrama del proceso de dendrogramas [\(Rosolowsky et al., 2008\)](#page-20-7)

Para el caso de datos en dos dimensiones un ejemplo muy visual de este algoritmo es una cadena monta˜nosa sumergida [\(Rosolowsky et al.](#page-20-7) [\(2008\)](#page-20-7)). A medida que se va drenando agua irán apareciendo en primer lugar los picos de las montañas como elementos aislados. Si continuamos drenando agua, comenzarán a aparecer estructuras más grandes que van fusionando los distintos picos.

Para la determinación de la distribución espacial de las distintas subestructuras utilizaremos un algoritmo de recubrimiento mínimo (MST por sus siglas en inglés). Este tipo de algoritmos

<span id="page-9-0"></span>establecen la manera más óptima de conectar todos los nodos de un grafo con aristas de conexión con pesos determinados (fig  $6$ ) y sin generar ciclos. En nuestro caso, los nodos serán los cores detectados.

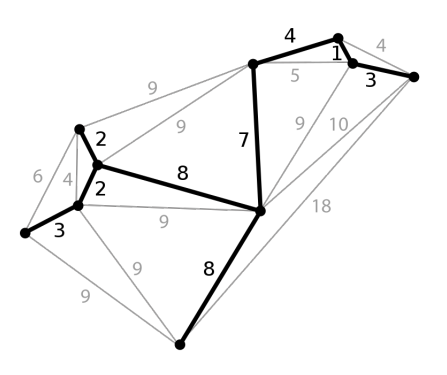

Fig. 6: Un ejemplo de MST. Cada punto representa un nodo y cada arista está etiquetada con su peso. Tomado de https://en.wikipedia.org/wiki/Minimum spanning tree.

La función de distribución de probabilidad de densidades es una importante propiedad estadística que describe la probabilidad de que un volumen dV tenga una densidad entre  $[\rho, \rho+d\rho]$ . Esta distribución se espera que tenga una forma log-normal en un medio isotérmico y turbulen-to que no está significativamente afectado por la autogravedad del gas [\(Federrath et al., 2008;](#page-19-21) [Ostriker et al., 1999;](#page-19-22) [Padoan et al., 1997;](#page-20-8) [Vazquez-Semadeni, 1994\)](#page-20-9). Esta función es fundamental en el estudio de la formación estelar: es usada, por ejemplo, para explicar la IMF o las tasas de formación estelar y las eficiencias en las nubes moleculares [\(Padoan et al.](#page-20-10) [\(2002\)](#page-20-10), [Elmegreen](#page-19-23)  $(2008)$ ). Las simulaciones muestran que la forma log-normal de la distribución de probabilidad de densidades se refleja también el las densidades columnares [\(Ostriker et al.](#page-20-11) [\(2001\)](#page-20-11), Vázquez-[Semadeni et al.](#page-20-12) [\(2001\)](#page-20-12), [Federrath et al.](#page-19-24) [\(2009\)](#page-19-24)). Sin embargo, medir las densidades columnares en las nubes moleculares es complicado. Algunos de los m´etodos m´as frecuentes utilizados para estimarlas son a través de la emisión de la línea de CO, medir la emisión térmica del polvo o medir la extincón de polvo. Estudios observacionales de nubes cercanas han mostrado claras diferencias en las funciones de distribución de probabilidad de densidad columnar (N-PDF) de nubes moleculares inactivas respecto a las de las nubes moleculares con formación estelar activa [\(Kainulainen et al.](#page-19-25) [\(2009\)](#page-19-25)). Estos estudios han probado que la N-PDF es una potente herramienta para representar la estructura interna de las nubes moleculares, pudiendo determinar los mecanismos dominantes en las mismas. Precisamente estimar esta estructura interna y determinar los mecanimos dominantes en nuestras GMC son la razón por la que vamos a calcular la N-PDF de nuestros mapas.

### 5. Trabajo realizado

En primer lugar consideramos importante destacar que durante este trabajo hemos utilizado numerosos paquetes de Python, haciendo mención especial a numpy, matplotlib, astropy, reproject, radio beam y uvcombine.

#### 5.1. Selección, reproyección y redimensionado de imágenes

Al empezar con el trabajo, y a pesar de que en general los archivos de los distintos proyectos cumplen con el estándar FITS [\(NASA](#page-19-26) [\(2018\)](#page-19-26)), nos encontramos con que los formatos eran bastante distintos. Con el fin de homegeneizarlos y hacer transparente el origen de la información implementamos una clase Image. Esta clase actualmente es capaz de cargar archivos de datos

#### provenientes de MGPS90, ALMA-IMF, BGPS y CORNISH.

Los principales ajustes que hicimos fueron los siguientes:

- El número de dimensiones en un archivo de ALMA-IMF es 4, ya que contiene información espectral; se convirtió a 2 dimensiones y se filtró la información para dejar solo la que es relevante para la combinación de continuo.
- Agregar al encabezado de los archivos de MGPS90 información sobre el beam, más concretamente la que se refiere al ´angulo del beam medido de Norte a Este, y que se indica en el encabezado con la clabe BPA. La carencia de esta clave provocaba que algunos visores (CARTA, por ejemplo), no fuera capaz de realizar correctamente las operaciones estadísticas habituales. Dado que es un beam circular, asumimos un ángulo de 0deg.
- Agregar la información relativa al beam en los juegos de datos de BGPS. En este caso el encabezado no contiene ninguna información sobre el beam, por lo que hemos tenido que agregar el parámetro que indica el semieje mayor (BMAJ), el que indica el semieje menor (BMIN) y el que indica el ´angulo (BPA), ya comentado anteriormente. Hemos estable-cido los parámetros para un beam circular de 33" [\(Aguirre et al.](#page-19-16)  $(2011)$ ), BMAJ=33", BMIN=33", BPA=0deg.
- Agregar información relativa al beam para otros surveys auxiliares.

Tras realizar estos ajustes, podemos generar un archivo FITS que los mantenga para futuras interacciones. En la figura [7](#page-10-0) podemos ver el resultado de utilizar nuestro paquete para cargar los archivos y graficarlos.

<span id="page-10-0"></span>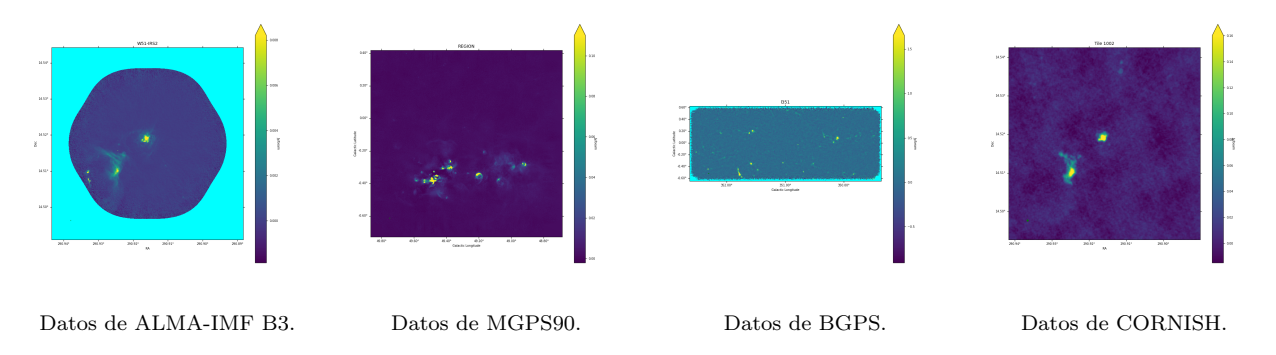

Fig. 7: Figuras generadas a partir del paquete en desarrollo. Los archivos son cargados y convertidos al formato del paquete; después se pueden realizar distintas operaciones, como por ejemplo el graficado.

Una vez que cargamos los datos, el siguiente paso es identificar los mapas que contienen la información de cada región en cada proyecto. Con el fin de implementar las operaciones propias de las combinaciones se ha desarrollado una clase Combination que contiene los m´etodos necesarios. Debemos comenzar por determinar si dos Image contienen información sobre la misma región. Para ello determinamos si las coordenadas centrales de la imagen con menor campo de visión están contenidas dentro de las coordenadas de la imagen con mayor campo de visión. En el caso de que ambas imágenes contengan información sobre la misma región se procede a una reproyección de la imagen con mayor campo de visión en la imagen con menor campo de visión. Para ello utilizamos el paquete reproject [\(Robitaille et al.](#page-20-13) [\(2020\)](#page-20-13)). Con esta operaci´on hacemos un re-gridding de la imagen de single-dish en el sistema de coordenadas de la imagen de interferómetro, cambiando también la orientación y el tamaño del pixel. En la

<span id="page-11-0"></span>![](_page_11_Figure_0.jpeg)

Fig. 8: Proceso de reproyección. Arriba-Izq: Datos originales del MGPS90. Arriba-Centro: Datos originales del ALMA-IMF. Arriba-Der: Ubicación de los datos del ALMA-IMF en el campo de MGPS90. Abajo-Izq: Zoom de la región de MGPS90 en la que se encuadra el mapa de ALMA-IMF. Abajo-Centro: Reproyección del mapa de MGPS90 en coordenadas Galácticas. Abajo-Der: Reproyección del mapa de MGPS90 en coordenadas ecuatoriales.

figura [8](#page-11-0) podemos ver una representación del proceso.

Entre los datos de una misma región procedentes de single-dish y de interferómetros podemos encontrar diferencias astrométricas. Esto se debe a diversas fuentes de incertidumbre, entre las que una de las más importantes es la precisión en el apuntado. Este error de apuntado suele ser una fracción del beam primario, por lo que suele ser mayor en un single-dish que en un interferómetro. Con el fin de disminuir estas diferencias astrométricas, y después de realizar la reproyección, procedemos al alineado de las imágenes. Debido a la diferencia entre las escalas recuperadas por cada instrumento, la alineación puede ser complicada, ya que las imágenes puedes ser muy distintas al recuperar distintas estructuras. Hicimos varias pruebas, y finalmente optamos por utilizar el paquete image-registration [\(Ginsburg](#page-19-27) [\(2107\)](#page-19-27)), utilizando como imágenes de entrada las dos imágenes (single-dish e interferómetro) convolucionadas al mismo beam, en este caso el del single-dish. Adem´as, si disponemos de la imagen de respuesta del beam primario del interferómetro (como es el caso del juego de datos de ALMA-IMF) definimos una m´ascara para los pixeles en los que la respuesta sea mayor a un nivel determinado (por defecto  $(0.5)$ , y la utilizamos para pasar al algoritmo de alineados únicamente esos píxeles en ambas im´agenes. En la tabla [4](#page-12-1) se pueden ver los resultados que hemos obtenido y en la figura

| Region     |          | $_{\rm MGPS90}$ |             |          | <b>BGPS</b> |             |
|------------|----------|-----------------|-------------|----------|-------------|-------------|
|            | $RA$ ["] | $DEC$ ["]       | Angle [deg] | $RA$ ["] | $DEC$ $"$   | Angle [deg] |
| G008.67    |          |                 |             | 0.18     | 4.35        | $-87.56$    |
| G010.62    |          |                 |             | $-2.28$  | $-1.37$     | $-31.04$    |
| G012.80    |          |                 |             | 1.53     | 0.30        | $-11.17$    |
| G351.77    |          |                 |             | 2.93     | 4.13        | -54.64      |
| G353.41    |          |                 |             | 3.84     | 1.38        | $-19.78$    |
| W43-MM1    | $-0.91$  | $-0.39$         | $-23.28$    |          |             |             |
| W43-MM2    | $-0.57$  | $-0.19$         | $-18.70$    | $-0.01$  | $-1.00$     | $-89.62$    |
|            |          |                 |             | 1.57     | $-4.12$     | 69.15       |
|            |          |                 |             | $-2.10$  | 1.15        | 28.72       |
| W43-MM3    | $-0.55$  | $-0.28$         | $-27.21$    | $-3.87$  | 0.21        | 3.15        |
|            |          |                 |             | $-4.30$  | $-1.62$     | $-20.69$    |
|            |          |                 |             | $-2.44$  | 0.08        | 1.94        |
| $W51-E$    | $-6.08$  | $-0.51$         | $-4.79$     | $-0.01$  | $-0.01$     | 19.93       |
|            |          |                 |             | $-0.01$  | 0.02        | 66.19       |
| $W51-IRS2$ | $-5.86$  | $-0.29$         | $-2.83$     | 0.00     | $-0.01$     | $-69.90$    |
|            |          |                 |             | 0.00     | $-0.01$     | $-64.29$    |

<span id="page-12-1"></span>[9](#page-12-2) podemos apreciar el desplazamiento obtenido para W51-E.

Tabla 4: Resultados de los desplazamientos obtenidos para los datos de MGPS90 y BGPS vs ALMA-IMF

<span id="page-12-2"></span>![](_page_12_Figure_3.jpeg)

Fig. 9: Alineación de los conjuntos de datos de MGPS90 y ALMA-IMF B3 en W51-E. En contornos podemos ver los datos de single-dish. Se aprecia claramente la validez de la corrección. Izq: Antes de alineación. Der: Después de alineación.

### <span id="page-12-0"></span>5.2. Combinación de las imágenes.

Tras el reproyectado y alineado de las imágenes, comenzamos con el proceso de combinación aplicando el algoritmo de feathering [\(Stanimirovic](#page-20-5) [\(2002\)](#page-20-5)). Durante estos meses hemos estado trabajando en la combinación entre MGPS90 y ALMA-IMF en Banda 3 y la combinación entre BGPS y ALMA-IMF en Banda 6.

#### 5.2.1. MGPS $90 + \text{ALMA-IMF B3}$

El flujo recuperado por un single-dish y un interferómetro nunca va a ser el mismo debido a que cada uno de ellos es capaz de recuperar distintas escalas. De hecho, ésta es la razón de utilizar una combinación de ambos: ser capaces de recuperar la emisión extendida y las estructras grandes a través del single-dish y ser capaz de resolver las estructuras más pequeñas a través del interfer´ometro. Uno de los inconvenientes que nos encontramos a la hora de combinar datos de interferómetro y single-dish es la diferencia que puede haber en el calibrado de flujo entre uno y otro. En el caso de que hayan escalas comunes podemos utilizar estas escalas para ajustar nuestros datos y minimizar esta diferencia. Generalmente el calibrado del flujo en los datos de interferometría suele ser más preciso, por lo que vamos a partir de la idea de que los datos de ALMA-IMF B3 son los que tienen la escala de flujo correcta y vamos a escalar los de MGPS90.

<span id="page-13-0"></span>En MGPS90 se tienen las escalas de 10" y mayores, y en el caso de las configuraciones utilizadas para ALMA-IMF B3 tenemos una escala mínima recuperable (SAS) de entre 0.28" y  $1.39"$  y una escala máxima recuperable (LAS) de  $16.2"$ , por lo que las escalas comunes serían las que están en el rango [10",16.2"]. En la fig. [10](#page-13-0) podemos ver una representación esquemática.

![](_page_13_Figure_2.jpeg)

Fig. 10: Figura tomada de [Stanimirovic](#page-20-5) [\(2002\)](#page-20-5). Las frecuencias interiores son muestreadas solo por el single-dish. Las frecuencias exteriores son muestreadas solo por el interferómetro y la región de solapamiento es muestreada por ambos. Esta región es la que utilizamos para el escalamiento de flujo.

Para realizar la comparación entre el flujo recuperado por MGPS90 y el recuperado por ALMA-IMF B3 calculamos la transformada de Fourier de ambas im´agenes, lo que nos da la amplitud y la fase de la emisión como función de la escala angular. Tomamos los valores de la amplitud en la región de solapamiento (fig [11\)](#page-14-0) y calculamos el promedio del cociente entre los valores de ALMA-IMF B3 y los de MGPS90, utilizando este promedio como factor de corrección para los datos de MGPS90. En la tabla [5](#page-14-1) podemos ver m´etricas para los datos de los mapas de MGPS90 de antes y después de aplicar el factor de corrección. Cabe mencionar que dado que las imágenes a combinar no tienen exactamente la misma frecuencia central, se hizo un pequeño escalamiento previo de los datos de MGPS90 suponiendo un índice espectral de 3.8. En el caso de ALMA-IMF B3 la frecuencia es de 93.2 GHz y en el caso de MGPS90 la frecuencia es de 91.5 GHz.

Con el escalado en el flujo del MGPS90 aplicado, procedemos a la combinación de las amplitudes según la ecuación [1.](#page-6-0) Una vez que la tenemos, calculamos la antitransformada para obtener la imagen combinada. Con este procedimiento pretendemos ser capaces de recuperar la emisión más extendida, pudiendo realizar un análisis más preciso en cuanto a estimación de masas y densidades columnares. A continuación presentamos la tabla [6](#page-15-0) en la que se pueden apreciar los resultados de nuestra combinación. En la figura [12](#page-15-1) podemos ver los mapas de MGPS90, de ALMA-IMF B3 y de la combinación.

<span id="page-14-0"></span>![](_page_14_Figure_0.jpeg)

 $W51-E$ 

Fig. 11: En rojo vemos la amplitud de la transformada de Fourier del interferómetro; en azul vemos la amplitud de la transformada de Fourier del single-dish. Las l´ıneas negras representan los extremos del rango de solapamiento. Podemos ver como tras el escalado las amplitudes del interferómetro y del single-dish se sobreponen mejor. Arriba: Antes del escalado Abajo: Después del escalado.

<span id="page-14-1"></span>

| Region <sup>(1)</sup> | $\left( 2\right)$<br>FluxDensity [Jy] | $\text{Beam}^{\overline{(3)}}$<br>Jv | $\text{Mad}^{(4)}$ | $\overline{\text{Max}^{(5)}}$ | Min(6)    | Lores Scale $(7)$ |
|-----------------------|---------------------------------------|--------------------------------------|--------------------|-------------------------------|-----------|-------------------|
| G012.80               | 37.9518                               | 0.0882                               | 0.0004             | 7.2991                        | $-0.0007$ | 1.0000            |
| G012.80               | 37.5434                               | 0.0873                               | 0.0004             | 7.2206                        | $-0.0007$ | 0.9892            |
| W43-MM1               | 5.4024                                | 0.0280                               | 0.0070             | 0.3085                        | $-0.0075$ | 1.0000            |
| W43-MM1               | 5.4695                                | 0.0284                               | 0.0071             | 0.3124                        | $-0.0076$ | 1.0124            |
| W43-MM2               | 5.8736                                | 0.0305                               | 0.0011             | 0.7466                        | $-0.0021$ | 1.0000            |
| W43-MM2               | 2.6471                                | 0.0137                               | 0.0005             | 0.3365                        | $-0.0009$ | 0.4507            |
| W43-MM3               | 3.5830                                | 0.0186                               | 0.0010             | 0.7465                        | $-0.0021$ | 1.0000            |
| W43-MM3               | 3.6268                                | 0.0188                               | 0.0010             | 0.7556                        | $-0.0021$ | 1.0122            |
| W51-E                 | 48.6821                               | 0.1569                               | 0.0015             | 4.1700                        | $-0.0225$ | 1.0000            |
| W51-E                 | 64.8118                               | 0.2089                               | 0.0020             | 5.5516                        | $-0.0299$ | 1.3313            |
| $W51-IRS2$            | 38.0465                               | 0.2861                               | 0.0046             | 4.1700                        | $-0.0225$ | 1.0000            |
| W51-IRS2              | 44.3092                               | 0.3332                               | 0.0054             | 4.8564                        | $-0.0262$ | 1.1646            |

**Tabla 5:** Métricas antes y después de la corrección. Hay dos filas por cada región: la superior son las métricas en el mapa de MGPS90 antes de la corrección y la inferior son las métricas en el mapa de MGPS90 después de la corrección. <sup>(1)</sup> Nombre de la región. <sup>(2)</sup> Densidad total de flujo. <sup>(3)</sup> Densidad de flujo promedio por beam. <sup>(4)</sup> MAD eliminando las zonas de emisión. <sup>(5)</sup> Máximo valor de pixel. <sup>(6)</sup> Mínimo valor de pixel. <sup>(7)</sup> Factor de escalamiento aplicado.

#### 5.2.2. BGPS  $+$  ALMA-IMF B6

Para esta combinación la escala mínima recuperable (SAS) de BGPS es de 33", mientras que la escala máxima recuperable (LAS) por las configuraciones utilizadas para ALMA-IMF B6 es 12.4", por lo que no podemos realizar el proceso de escalado de amplitud entre los datos BGPS y ALMA-IMF B6. Realizamos varios intentos partiendo de la idea de extrapolar el flujo del interferómetro en las escalas más grandes, buscando obtener un valor de referencia para después calcular el valor del factor de escalado, pero los resultados no fueron los esperados y optamos por descartar esta posibilidad. De esta forma, en el caso de BGPS asumimos que el flujo es correcto y realizamos el mismo procedimiento que para MGPS90, con un factor de escalado

<span id="page-15-1"></span>![](_page_15_Figure_0.jpeg)

<span id="page-15-0"></span>Fig. 12: Izq: En sólido, los datos de ALMA-IMF B3. En contornos, los de MGPS90. Der: Resultado de la combinación

| From (1) | Flux <sup>(2)</sup>      | $\overline{\mathrm{MAD}^{(3)}}$ | $\overline{\text{Max}}$ <sup>(4)</sup> | $\overline{\text{Min}^{(5)}}$ | DR <sup>(6)</sup> | Scale $(7)$ |  |
|----------|--------------------------|---------------------------------|----------------------------------------|-------------------------------|-------------------|-------------|--|
|          | [Jy]                     |                                 |                                        |                               |                   |             |  |
| G012.80  |                          |                                 |                                        |                               |                   |             |  |
| MGPS90   | $3.54E+01$ (23.80 %)     | 3.49E-04                        | $6.81E + 00$                           | $-6.87E-04$                   | $1.95E + 04$      | 1.0000      |  |
| ALMA-IMF | $1.98E + 01$ (121.41 %)  | $4.31E-04$                      | 7.94E-01                               | $-7.59E-03$                   | $1.85E + 03$      | 1.0000      |  |
| COMB     | $4.39E+01$ $(0.00\%)$    | 5.81E-04                        | 9.06E-01                               | $-7.64E-03$                   | $1.56E + 03$      | 0.9892      |  |
|          |                          | W43-MM1                         |                                        |                               |                   |             |  |
| MGPS90   | $5.04E + 00$ $(24.01\%)$ | $6.52E-03$                      | 2.88E-01                               | $-7.01E-03$                   | $4.42E + 01$      | 1.0000      |  |
| ALMA-IMF | $9.88E-01(533.15\%)$     | 9.17E-05                        | 1.35E-02                               | $-1.46E-03$                   | $1.48E + 02$      | 1.0000      |  |
| COMB     | 6.25E+00 $(0.00\%)$      | 1.00E-04                        | 1.41E-02                               | $-1.45E-03$                   | $1.40E + 02$      | 1.0124      |  |
|          |                          | W43-MM2                         |                                        |                               |                   |             |  |
| MGPS90   | $5.48E + 00$ (-38.44 %)  | 1.05E-03                        | 6.97E-01                               | $-1.94E-03$                   | $6.62E + 02$      | 1.0000      |  |
| ALMA-IMF | $1.14E+00(195.55\%)$     | 6.48E-05                        | 4.36E-03                               | $-8.43E-04$                   | $6.73E + 01$      | 1.0000      |  |
| COMB     | $3.38E+00$ $(0.00\%)$    | 6.51E-05                        | $4.61E-03$                             | $-8.43E-04$                   | $7.08E + 01$      | 0.4507      |  |
|          |                          | W43-MM3                         |                                        |                               |                   |             |  |
| MGPS90   | $3.34E + 00$ (30.71 %)   | 9.07E-04                        | 6.97E-01                               | $-1.94E-03$                   | $7.68E + 02$      | 1.0000      |  |
| ALMA-IMF | $1.12E+00$ (289.82 %)    | 7.05E-05                        | 6.44E-03                               | $-8.72E-04$                   | $9.14E + 01$      | 1.0000      |  |
| COMB     | $4.37E+00$ $(0.00\%)$    | 7.15E-05                        | 7.36E-03                               | $-8.65E-04$                   | $1.03E + 02$      | 1.0122      |  |
|          |                          | $W51-E$                         |                                        |                               |                   |             |  |
| MGPS90   | $4.54E+01$ $(44.74\%)$   | 1.39E-03                        | $3.89E + 00$                           | $-2.10E-02$                   | $2.80E + 03$      | 1.0000      |  |
| ALMA-IMF | $2.57E+01$ (155.74 %)    | 3.11E-04                        | 3.45E-01                               | $-5.22E-03$                   | $1.11E + 03$      | 1.0000      |  |
| COMB     | 6.58E+01 $(0.00\%)$      | 3.59E-04                        | 3.46E-01                               | $-5.25E-03$                   | $9.62E + 02$      | 1.3313      |  |
| W51-IRS2 |                          |                                 |                                        |                               |                   |             |  |
| MGPS90   | $3.55E+01$ (66.90 %)     | 4.29E-03                        | $3.89E + 00$                           | $-2.10E-02$                   | $9.07E + 02$      | 1.0000      |  |
| ALMA-IMF | $2.29E+01$ (159.25 %)    | 1.56E-04                        | 3.46E-01                               | $-2.93E-03$                   | $2.22E + 03$      | 1.0000      |  |
| COMB     | $5.93E+01$ $(0.00\%)$    | 1.69E-04                        | 3.47E-01                               | $-2.20E-03$                   | $2.05E + 03$      | 1.1646      |  |

Tabla 6: Métricas para cada mapa. La fila que indica COMB es la combinación de las dos filas superiores. En el flujo agregamos el porcentaje extra de emisión que se recupera en la combinación.  $(1)$ Nombre de la región. <sup>(2)</sup>Densidad de flujo total (% recuperación de flujo en la combinación). <sup>(3)</sup>MAD medido en la región sin emisión. <sup>(4)</sup>Máximo valor de flujo en pixel. <sup>(5)</sup>Mínimo valor de flujo en pixel.  $^{(6)}$ Rango dinámico de la imagen. <sup>(7)</sup>Factor de corrección aplicado al juego de datos de MGPS90.

igual a 1. A continuación presentamos la tabla [7](#page-17-0) en la que se pueden apreciar los resultados de nuestra combinación. En la figura [13](#page-16-0) podemos ver los mapas de BGPS, de ALMA-IMF B6 y de la combinación. Debemos hacer notar que en el caso de la combinación entre BGPS y ALMA-IMF B6 las regiones coinciden en más de un archivo de datos de BGPS, por lo que se presentan los resultados de las distintas combinaciones para cada región. Se puede apreciar que todas son consistentes entre ellas.

<span id="page-16-0"></span>![](_page_16_Figure_0.jpeg)

Fig. 13: Izq: En sólido, los datos de ALMA-IMF B6. En contornos, los de BGPS. Der: Resultado de la combinación

En un futuro nos gustaría acceder a datos obtenidos con las nuevas cámaras TolTEC en el GTM o NIKA2 en el IRAM30m. Dichas imágenes sí tendrán escalas comunes con los datos de ALMA-IMF B6, por lo que podríamos aplicar el proceso completo.

### 5.3. Mapas de índice espectral

Dado que tenemos el objetivo de hacer análisis de estructuras dominadas por emisión de polvo y libre-libre, debemos distinguirlas en nuestros mapas. La manera ideal sería encontrar un survey homogéneo en el centimétrico (regiones HII) que cubran el amplio rango de escalas angulares cubierto por nuestras combinaciones. Desafortunadamente no existen tales datos públicos<sup>[1](#page-16-1)</sup>. Realizamos diversas pruebas, entre ellas un intento de combinación con CORNISH a 5GHz [\(Hoare et al.](#page-19-28) [\(2012\)](#page-19-28)), y finalmente concluimos que los mapas de ´ındice espectral α (donde  $S_{\nu} \propto \nu^{\alpha}$ ) de nuestras combinaciones tienen suficiente información para llevar a cabo esta distinción entre emisión de polvo y emisión de libre-libre, con la ventaja frente a utilizar CORNISH de que los datos tendrán un origen homogéneo, cubriendo escalas angulares más extendidas. En los mapas de índice espectral, las regiones dominadas por libre-libre tiene un índicie espectral en el rango  $[-0.1, 2]$ , mientras que la emisión de polvo tiene  $[2,4]$  (ver sección [4.3\)](#page-7-1).

Con las combinaciones de MGPS90 + ALMA-IMF B3  $(C_{3mm}$  de ahora en adelante) y BGPS  $+$  ALMA-IMF B6 ( $C_{1mm}$  de ahora en adelante) podemos calcular el mapa de índice espectral en aquellas regiones en las que tenemos ambas combinaciones disponibles (ver tabla [3\)](#page-4-1). Comenzamos procesando nuestras imágenes convolucionando ambas imáegenes por un beam común, en este caso el de  $C_{1mm}$ , obteniendo una nueva imagen para MGPS90 + ALMA-IMF B3 ( $C_3$ 3mm de ahora en adelante).

<span id="page-16-1"></span> ${}^{1}$ Estamos viendo la posiblidad de conseguir datos de la colaboración GLOSTAR.

<span id="page-17-0"></span>

| From $(1)$      | Flux <sup>(2)</sup>     | $\overline{\mathrm{MAD}^{(3)}}$ | $\overline{\text{Max}}$ <sup>(4)</sup> | Min(5)       | DR <sup>(6)</sup> | Scale $(7)$ |  |
|-----------------|-------------------------|---------------------------------|----------------------------------------|--------------|-------------------|-------------|--|
|                 | [Jy]                    |                                 |                                        |              |                   |             |  |
|                 |                         | G008.67                         |                                        |              |                   |             |  |
| <b>BGPS</b>     | $2.58E+01$ $(-37.42\%)$ | 1.20E-01                        | $1.09E + 01$                           | $-3.78E-02$  | $9.11E + 01$      | 1.0000      |  |
| ALMA-IMF        | $3.96E + 00$ (307.24 %) | 5.82E-04                        | 2.34E-01                               | $-1.28E-02$  | $4.02E + 02$      | 1.0000      |  |
| COMB            | $1.61E+01$ $(0.00\%)$   | 5.12E-04                        | 2.37E-01                               | $-6.31E-03$  | $4.63E + 02$      | 1.0000      |  |
|                 |                         | G010.62                         |                                        |              |                   |             |  |
| <b>BGPS</b>     | $3.45E+01$ (-30.55 %)   | 6.80E-03                        | $2.13E + 01$                           | 1.53E-01     | $3.13E + 03$      | 1.0000      |  |
| ALMA-IMF        | $9.36E+00$ (155.54%)    | 1.62E-04                        | 3.73E-01                               | $-2.75E-03$  | $2.30E + 03$      | 1.0000      |  |
| COMB            | $2.39E+01$ $(0.00\%)$   | 2.32E-04                        | 3.76E-01                               | $-2.77E-03$  | $1.62E + 03$      | 1.0000      |  |
|                 |                         | G351.77                         |                                        |              |                   |             |  |
| <b>BGPS</b>     | 6.33E+01 $(-34.04\%)$   | 1.89E-02                        | $3.55E + 01$                           | $-2.47E-02$  | $1.87E + 03$      | 1.0000      |  |
| ALMA-IMF        | $1.00E + 01$ (315.91%)  | 7.88E-04                        | 5.12E-01                               | $-1.94E-02$  | $6.50E + 02$      | 1.0000      |  |
| COMB            | $4.18E+01(0.00\%)$      | 9.70E-04                        | 5.23E-01                               | $-1.96E-02$  | $5.39E + 02$      | 1.0000      |  |
|                 |                         | G353.41                         |                                        |              |                   |             |  |
| <b>BGPS</b>     | 6.58E+01 $(-42.56\%)$   | 2.39E-02                        | $1.79E + 01$                           | 2.25E-01     | $7.50E + 02$      | 1.0000      |  |
| <b>ALMA-IMF</b> | $7.49E + 00$ (404.18%)  | 5.42E-04                        | 1.12E-01                               | $-1.09E-02$  | $2.08E + 02$      | 1.0000      |  |
| COMB            | $3.78E+01$ $(0.00\%)$   | 5.08E-04                        | 1.18E-01                               | $-5.11E-03$  | $2.33E + 02$      | 1.0000      |  |
|                 |                         | $W43-MM2$                       |                                        |              |                   |             |  |
| <b>BGPS</b>     | $3.33E+01$ (-51.91%)    | 3.39E-02                        | $9.64E + 00$                           | 2.83E-01     | $2.84E + 02$      | 1.0000      |  |
| ALMA-IMF        | $2.83E+00$ (466.83%)    | 2.35E-04                        | 1.49E-01                               | $-4.89E-03$  | $6.35E + 02$      | 1.0000      |  |
| COMB            | $1.60E+01$ $(0.00\%)$   | 1.75E-04                        | 1.50E-01                               | $-2.27E-03$  | $8.62E + 02$      | 1.0000      |  |
|                 |                         | W43-MM3                         |                                        |              |                   |             |  |
| <b>BGPS</b>     | $2.24E+01$ (-51.55%)    | 5.42E-02                        | $6.00E + 00$                           | 2.09E-01     | $1.11E + 02$      | 1.0000      |  |
| ALMA-IMF        | $2.71E+00$ (300.67%)    | 1.44E-04                        | 5.75E-02                               | $-2.73E-03$  | $3.99E + 02$      | 1.0000      |  |
| COMB            | $1.08E + 01$ $(0.00\%)$ | 1.17E-04                        | 5.83E-02                               | $-1.15E-03$  | $4.98E + 02$      | 1.0000      |  |
|                 |                         | $W51-E$                         |                                        |              |                   |             |  |
| <b>BGPS</b>     | $1.52E+02$ (-42.27%)    | 6.60E-01                        | $5.50E + 01$                           | $1.40E + 00$ | $8.33E + 01$      | 1.0000      |  |
| <b>ALMA-IMF</b> | $3.10E + 01$ (182.92%)  | 4.02E-04                        | 3.54E-01                               | $-7.33E-03$  | $8.82E + 02$      | 1.0000      |  |
| COMB            | $8.78E+01$ $(0.00\%)$   | 4.31E-04                        | 3.57E-01                               | $-7.17E-03$  | $8.26E + 02$      | 1.0000      |  |
|                 |                         | $W51-E$                         |                                        |              |                   |             |  |
| <b>BGPS</b>     | $1.49E+02$ (-41.95%)    | 3.20E-01                        | $5.43E + 01$                           | 7.74E-01     | $1.70E + 02$      | 1.0000      |  |
| ALMA-IMF        | $3.10E + 01$ (179.44 %) | 4.02E-04                        | 3.54E-01                               | $-7.33E-03$  | $8.82E + 02$      | 1.0000      |  |
| COMB            | 8.67E+01 $(0.00\%)$     | 4.35E-04                        | 3.57E-01                               | $-7.16E-03$  | $8.21E + 02$      | 1.0000      |  |
| $W51-IRS2$      |                         |                                 |                                        |              |                   |             |  |
| <b>BGPS</b>     | $1.39E + 02$ (-47.37%)  | 3.78E-01                        | $5.46E + 01$                           | $1.41E + 00$ | $1.44E + 02$      | 1.0000      |  |
| <b>ALMA-IMF</b> | 2.64E+01 (177.17%)      | 4.12E-04                        | 8.94E-01                               | $-8.85E-03$  | $2.17E + 03$      | 1.0000      |  |
| COMB            | $7.32E+01$ $(0.00\%)$   | 6.27E-04                        | 8.98E-01                               | $-8.04E-03$  | $1.43E + 03$      | 1.0000      |  |
|                 |                         | $W51-IRS2$                      |                                        |              |                   |             |  |
| <b>BGPS</b>     | $1.39E+02$ (-47.13%)    | 4.38E-01                        | $5.43E + 01$                           | $1.07E + 00$ | $1.24E + 02$      | 1.0000      |  |
| ALMA-IMF        | $2.64E + 01$ (177.19%)  | 4.12E-04                        | 8.94E-01                               | $-8.85E-03$  | $2.17E + 03$      | 1.0000      |  |
| COMB            | $7.32E+01$ $(0.00\%)$   | 6.07E-04                        | 8.98E-01                               | $-8.04E-03$  | $1.48E + 03$      | 1.0000      |  |

Tabla 7: Métricas para cada mapa. La fila que indica COMB es la combinación de las dos filas superiores. En el flujo agregamos el porcentaje extra de emisión que se recupera en la combinación. <sup>(1)</sup>Factor de corrección aplicado al juego de datos de BGPS. <sup>(1)</sup>Nombre de la región. <sup>(2)</sup>Densidad de flujo total (% recuperación de flujo en la combinación). <sup>(3)</sup>MAD medido en la región sin emisión. <sup>(4)</sup>Máximo valor de flujo en pixel. <sup>(5)</sup>Mínimo valor de flujo en pixel. <sup>(6)</sup>Rango dinámico de la imagen.  $(7)$ Factor de corrección aplicado al juego de datos de MGPS90.

Una vez que hemos calculado  $C'_{3mm}$ , calculamos la desviación mediana absoluta (o MAD, por sus siglas en inglés) tanto de  $C'_{3mm}$  como de  $C_{1mm}$ . Utilizamos estos dos MAD ( $MAD_{3mm}$ y  $MAD_{1mm}$ ) para definir una máscara de pixeles tales que

$$
C'_{3mm}(x,y) > 5 \cdot MAD_{3mm}
$$
  

$$
C_{1mm}(x,y) > 5 \cdot MAD_{1mm}
$$

Calculamos el mapa de índice espectral en los pixeles que corresponden a la intersección de las máscaras. En la figura [14](#page-18-0) podemos ver el resultado de esta operación sobre las cuatro regiones que tenemos tanto en MGPS90 como en BGPS. Aquí debo hacer notar que los mapas combinados  $C_{BGPS}$  debemos rehacerlos, ya que en estos no estamos aplicando la corrección por beam primario a los datos de ALMA-IMF en Banda 6. Esto provoca que los valores del índice espectral se vuelvan más inciertos en la orillas del campo de visión. Además de aplicar esta corrección, estamos trabajando en la generación de mapas de incertidumbre del índice espectral.

<span id="page-18-0"></span>![](_page_18_Picture_3.jpeg)

Fig. 14: Mapas espectrales de las regiones de cuyos mapas disponemos tanto en MGPS90 como en BGPS

### 6. Trabajo a futuro

Nuestros objetivos a lo largo de lo que resta de tesis son los siguientes:

- Depurar los últimos detalles de la combinación de ALMA-IMF con MGPS90 y BGPS.
- Realizar el análisis de los datos resultantes de la combinación de ALMA-IMF con MGPS90 y BGPS, estudiando las relaciones jer´arquicas presentes en estas regiones. Los resultados de este trabajo serán la base para nuestro primer artículo, que esperamos poder mandar durante el quinto semestre.
- Ampliar nuestro paquete de combinación para dar cabida a los datos de singlie-dish que ofrece ALMA, as´ı como a los datos del arreglo de antenas de 7m.
- Realizar la combinación de líneas espectrales utilizando para ello los datos de ALMA-IMF, tanto los interferométricos como los de sigle-dish. Tenemos especial interés en realizar la combinación del CO, el N2H+ y las líneas de recombinación del H, ya que son estas líneas las que tienen emisión más extendida y por lo tanto las imágenes se beneficiarán más de la combinación. Los resultados del análisis de esta combinación serán la base para la publicación de nuestro segundo artículo.
- Documentar y publicar nuestro paquete para la combinación de datos, poniéndolo a disposición de la comunidad.

Ampliar el paquete de software con nuevos métodos de combinación (implementación de métodos utilizando visibilidades sintéticas). Publicación de un paper técnico en el que describiremos el uso del mismo y las bondades de los distintos m´etodos implementados. Esperamos que el envío  $y/\sigma$  aceptación de este paper marque el final del nuestro trabajo de tesis.

Si bien el hecho de estar inscrito en el programa de doctorado como estudiante de medio tiempo nos da la posibilidad de acabar en 10 semestres, mantenemos la firme intención de concluir la tesis en 8 semestres.

## Referencias

- <span id="page-19-16"></span>Aguirre, J. E. et al. (2011). The Bolocam Galactic Plane Survey: Survey Description and Data Reduction.  $ApJS$ , 192(1):4.
- <span id="page-19-14"></span>Ahmadi, A. et al. (2018). A&A, 618:A46.
- <span id="page-19-11"></span>Alves, J. et al. (2007). The mass function of dense molecular cores and the origin of the IMF.  $A\&A$ ,  $462(1):L17-L21.$
- <span id="page-19-19"></span>Bajaja, E. et al. (1979). A&A, 75(1-2):251–254.
- <span id="page-19-2"></span><span id="page-19-1"></span>Blitz, L. (1993). Nature, 364(6440):757–758.
- Cesaroni, R. et al. (1991). A&A, 252:278.
- <span id="page-19-3"></span>Churchwell, E. et al.  $(1990)$ .  $A\&AS$ , 83:119.
- <span id="page-19-18"></span>Ekers, R. D. et al. (1975).  $A\mathcal{B}A$ , 43:159-166.
- <span id="page-19-23"></span>Elmegreen, B. G. (2008). Variations in Stellar Clustering with Environment: Dispersed Star Formation and the Origin of Faint Fuzzies. ApJ, 672(2):1006–1012.
- <span id="page-19-21"></span>Federrath, C. et al. (2008). The Density Probability Distribution in Compressible Isothermal Turbulence: Solenoidal versus Compressive Forcing. ApJ, 688(2):L79.
- <span id="page-19-24"></span>Federrath, C. et al. (2009). The Fractal Density Structure in Supersonic Isothermal Turbulence: Solenoidal Versus Compressive Energy Injection. ApJ, 692(1):364–374.
- <span id="page-19-4"></span>Galván-Madrid, R. et al.  $(2013)$ .  $ApJ$ , 779 $(2):121$ .
- <span id="page-19-27"></span>Ginsburg, A. (2107). (Astronomical) Image Registration. [Online].
- <span id="page-19-17"></span><span id="page-19-5"></span>Ginsburg, A. et al. (2020). The MUSTANG Galactic Plane Survey (MGPS90) Pilot.  $ApJS$ , 248(2):24. Heyer, M. et al. (2009). ApJ, 699(2):1092–1103.
- <span id="page-19-28"></span>Hoare, M. G. et al. (2012). The Coordinated Radio and Infrared Survey for High-Mass Star Formation (The CORNISH Survey). I. Survey Design. PASP, 124(919):939.
- <span id="page-19-25"></span>Kainulainen, J. et al. (2009). Probing the evolution of molecular cloud structure. From quiescence to birth.  $A\&A, 508(3):L35-L38$ .
- <span id="page-19-20"></span>Koda, J. et al. (2011).  $CO(J = 1-0)$  Imaging of M51 with CARMA and the Nobeyama 45 m Telescope.  $ApJS, 193(1):19.$
- <span id="page-19-15"></span>Koda, J. et al. (2019). PASP, 131(999):054505.
- <span id="page-19-9"></span>Kroupa, P. (2001). On the variation of the initial mass function. *MNRAS*,  $322(2):231-246$ .
- <span id="page-19-0"></span>Lada, C. J. et al.  $(2003)$ .  $ARA\mathcal{B}A$ , 41:57-115.
- <span id="page-19-13"></span>Lin, Y. et al.  $(2016)$ .  $ApJ$ ,  $828(1):32$ .
- <span id="page-19-6"></span>Liu, H. B. et al. (2012a). ApJ, 745(1):61.
- <span id="page-19-7"></span>Liu, H. B. et al.  $(2012b)$ .  $ApJ$ ,  $756(1):10$ .
- <span id="page-19-10"></span>Miller, G. E. et al. (1979). The Initial Mass Function and Stellar Birthrate in the Solar Neighborhood. ApJS, 41:513.
- <span id="page-19-12"></span>Motte, F. et al. (1998). The initial conditions of star formation in the rho Ophiuchi main cloud: wide-field millimeter continuum mapping.  $A\mathcal{C}A$ , 336:150–172.
- <span id="page-19-8"></span>Motte, F. et al. (2007).  $A\mathcal{B}A$ , 476(3):1243-1260.
- <span id="page-19-26"></span><span id="page-19-22"></span>NASA (2018). FITS Standard Page. [https://fits.gsfc.nasa.gov/fits\\_standard.html](https://fits.gsfc.nasa.gov/fits_standard.html). [Online].
- Ostriker, E. C. et al. (1999). Kinetic and Structural Evolution of Self-gravitating, Magnetized Clouds: 2.5-dimensional Simulations of Decaying Turbulence. ApJ, 513(1):259–274.
- <span id="page-20-11"></span>Ostriker, E. C. et al. (2001). Density, Velocity, and Magnetic Field Structure in Turbulent Molecular Cloud Models. ApJ, 546(2):980–1005.
- <span id="page-20-8"></span>Padoan, P. et al. (1997). The universality of the stellar initial mass function. MNRAS, 288(1):145–152.
- <span id="page-20-10"></span>Padoan, P. et al. (2002). The Stellar Initial Mass Function from Turbulent Fragmentation. ApJ, 576(2):870–879.
- <span id="page-20-6"></span>Peel, M. W. et al. (2011). Radio to infrared spectra of late-type galaxies with Planck and Wilkinson Microwave Anisotropy Probe data. MNRAS, 416(1):L99–L103.
- <span id="page-20-1"></span>Plume, R. et al. (1992). ApJS, 78:505.
- <span id="page-20-13"></span><span id="page-20-4"></span>Robitaille, T. et al. (2020). reproject. <https://pypi.org/project/reproject/>. [Online].
- Rosolowsky, E. et al. (2010). The Bolocam Galactic Plane Survey. II. Catalog of the Image Data. ApJS, 188(1):123–138.
- <span id="page-20-7"></span>Rosolowsky, E. W. et al. (2008). ApJ, 679(2):1338–1351.
- <span id="page-20-3"></span>Salpeter, E. E. (1955). The Luminosity Function and Stellar Evolution.  $ApJ$ , 121:161.
- <span id="page-20-2"></span>Solomon, P. M. et al. (1987). ApJ, 319:730.
- <span id="page-20-5"></span>Stanimirovic, S. (2002). Short-Spacings Correction from the Single-Dish Perspective. In Stanimirovic, S., Altschuler, D., Goldsmith, P., and Salter, C., editors, Single-Dish Radio Astronomy: Techniques and Applications, volume 278 of Astronomical Society of the Pacific Conference Series, pages 375– 396.
- <span id="page-20-9"></span>Vazquez-Semadeni, E. (1994). Hierarchical Structure in Nearly Pressureless Flows as a Consequence of Self-similar Statistics. ApJ, 423:681.
- <span id="page-20-12"></span>Vázquez-Semadeni, E. et al. (2001). The Probability Distribution Function of Column Density in Molecular Clouds. ApJ, 557(2):727–735.
- <span id="page-20-0"></span>Wilson, T. L. et al. (1989).  $A\mathcal{C}A$  Rev., 1(2):141-176.